# **WORLDI INF WWW**

# **Testterminal an Breitband-Internet anschliessen**

Checkliste Testsystem K

# **Wichtig: Haben Sie sichergestellt, dass Sie für die Installation Ihres Terminals vorbereitet sind? Beachten Sie bitte die folgenden Punkte dieser Checkliste.**

Damit Sie Ihr Terminal mit Breitband-Internet (ADSL oder TV-Kabel) einsetzen können, müssen nachfolgende Bedingungen erfüllt sein. Bei Fragen lassen Sie sich durch einen Elektriker oder Netzwerk-Spezialisten beraten.

# **1. ETHERNET-ANSCHLUSS**

Ihr Terminal hat Zugang zu einem Ethernet-Anschluss (RJ45), welcher DNS und DHCP unterstützt und freien Zugang ins Internet gewährt.

# **2. FREIER INTERNETZUGANG**

Ist Ihr bestehendes lokales Netz durch eine Firewall geschützt, muss freier Internet-Zugang für Ihr Terminal gewährt werden. Das Terminal stellt die Verbindung selbst her.

## **3. FREIE IP-ADRESSE**

Sie haben einen Internetanschluss mit nur einer freien IP-Adresse, möchten aber mehrere Geräte, z. B. PC und Terminal, anschliessen? Es gibt preiswerte Komponenten (Router usw.), welche Ihren Internet-Anschluss erweitern und so die Möglichkeit bieten, mehrere Endgeräte anzuschliessen.

**Für weitere Fragen zum Breitbandanschluss helfen Ihnen unsere Spezialisten telefonisch unter +41 58 205 6751 weiter.**

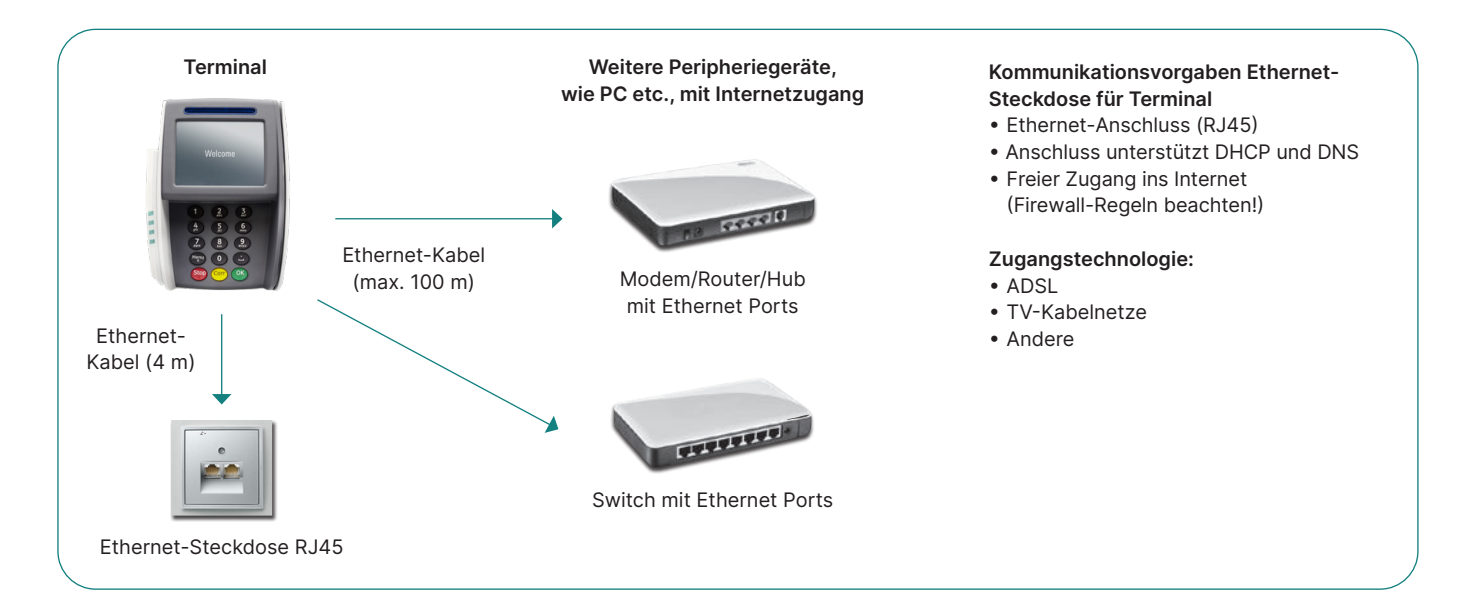

# Checkliste Testsystem K

### **Wenn der Internetanschluss durch eine lokale Firewall oder durch die Firewall Ihres Internet-Providers geschützt ist, müssen die folgenden IP-Adressen zwingend passieren können!**

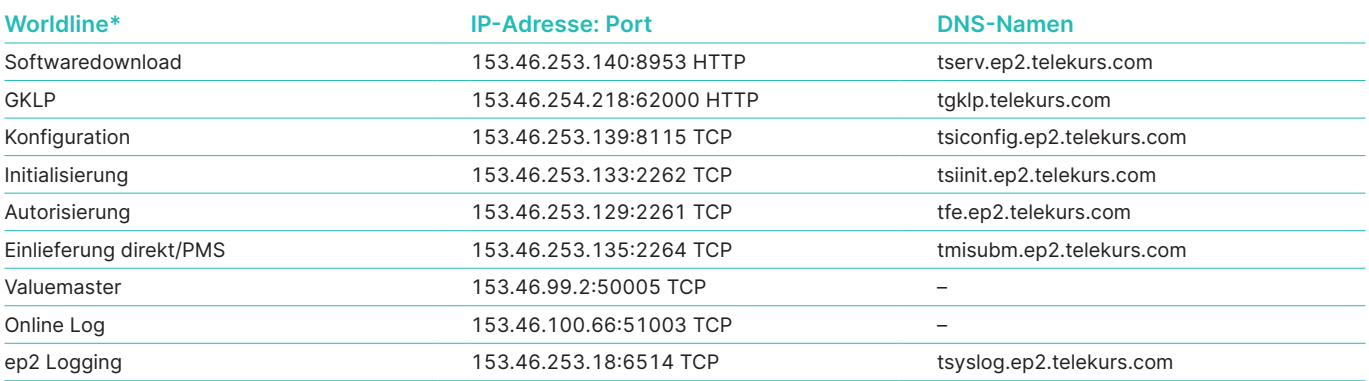

\* inkl. Swisscard/American Express, Migrosbank, MF Group, Boncard

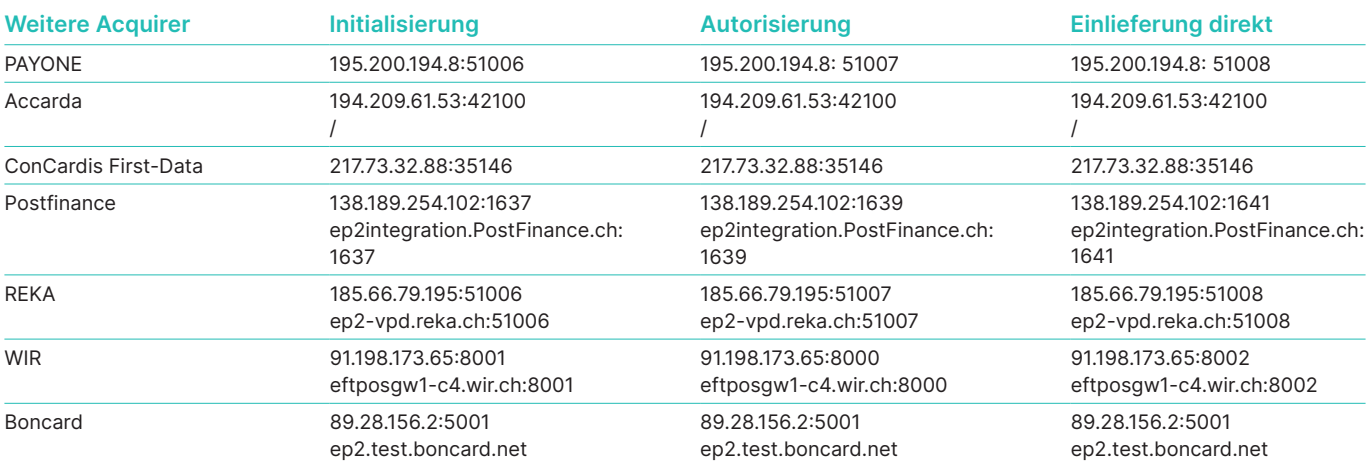

Zusätzliche Einstellungen in Ihrer Firewall, wie z.B. Content-Filterung, können ebenfalls die Verbindung zu unseren Systemen beeinträchtigen. Diese Einstellungen müssen auch für die oben genannten Adressen deaktiviert werden. Die Liste ist nicht abschliessend (Stand Dezember 2022). Die Liste wurde mit grösster Sorgfalt zusammengestellt und geprüft. Bitte beachten Sie, dass sich IP-Adressen jederzeit ändern können. Für allfällige Fehler oder angepasste Adressen kann Worldline keine Garantie übernehmen.

### **Testmöglichkeit Firewall: Testmöglichkeit DNS:**

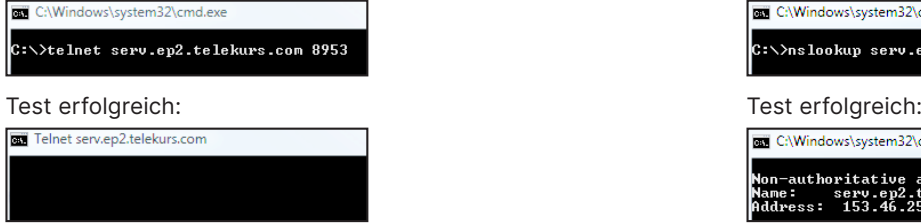

#### Test nicht erfolgreich: Test nicht erfolgreich:

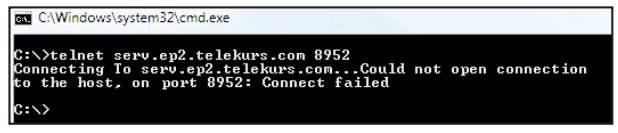

#### **Glossar**

**ADSL –** Asynchron Digital Subscriber Line (asynchrone, digitale Teilnehmer leitung, welche einen erhöhten Datendurchsatz ermöglicht).

Sie nutzt ein anderes Frequenzband als die analoge Telefonie oder ISDN, womit auf einer einzigen Anschlussleitung verschiedene Dienste aufgeschaltet werden können. **DNS –** Auflösung des Domain-Namens auf IP-Adressen.

**Ethernet –** Basisplattform, um TCP/IP betreiben zu können (physikalische Beschreibung, Stecker, Kabel, Spannungspegel, Bit-Rate usw.).

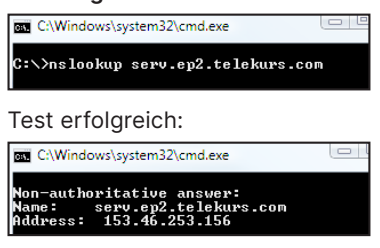

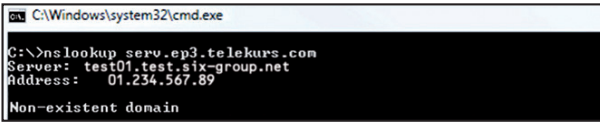

**USB –** Universal Serial Bus ist ein Standard, welcher die Schnittstelle zwischen dem PC und dessen Peripheriegeräten definiert. **TCP/IP –** Protokoll, das die Übertragung von Daten ermöglicht. **DHCP –** Automatische Zuweisung einer IP-Adresse.

**Firewall –** Software, die eingesetzt wird, um ein Netzwerk (z. B. Firmennetz) vor Fremdeingriffen via Internet zu schützen.

Ihren lokalen Ansprechpartner finden Sie unter: [worldline.com/merchant-services/contacts](http://worldline.com/merchant-services/contacts)

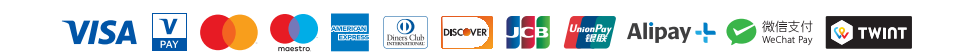